## **Application Crash Add vector layer**

*2015-03-19 07:51 AM - Flo Ju*

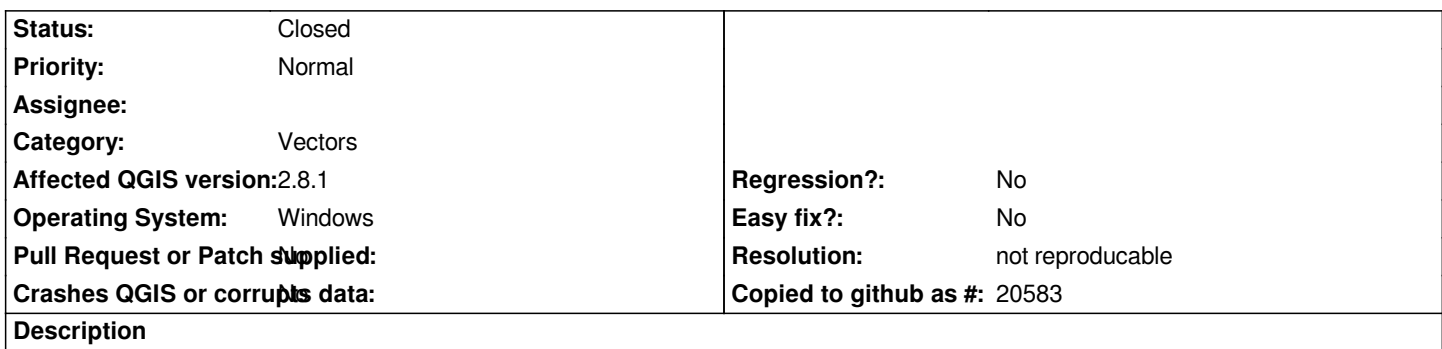

*When adding a vector layer with source type Directory and Type "OpenFileGDB" the application crashes everytime. A mini dump ist written to the local temp Folder. It was too big to upload here.* 

*The application is installed on a virtualized Windows Server 2008R2. It was no Problem with Version 2.4 on the same System. Opening the file on a local Installation is also no Problem.*

## **History**

## **#1 - 2015-03-22 03:24 AM - Giovanni Manghi**

*- Status changed from Open to Feedback*

*- Category set to Vectors*

*I cannot confirm (qgis 2.8.1, win7 64bit) testing with file geodatabases from here*

*http://gapanalysis.usgs.gov/padus/data/download/*

*please attach a sample of the problematic data.*

## **#2 - 2015-05-10 05:21 AM - Giovanni Manghi**

*- Resolution set to not reproducable*

*- Status changed from Feedback to Closed*

*closing for lack of feedback.*